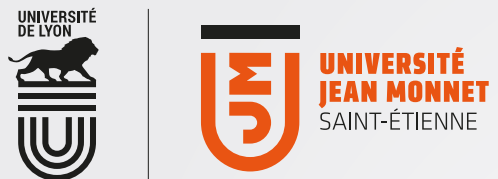

## [ OFFICE365 [ Accès via clients de messagerie et smartphones<br>Configuration manuelle

La multiplicité des clients de messagerie peut nécessiter une configuration manuelle. Voici les informations nécessaires pour une configuration manuelle :

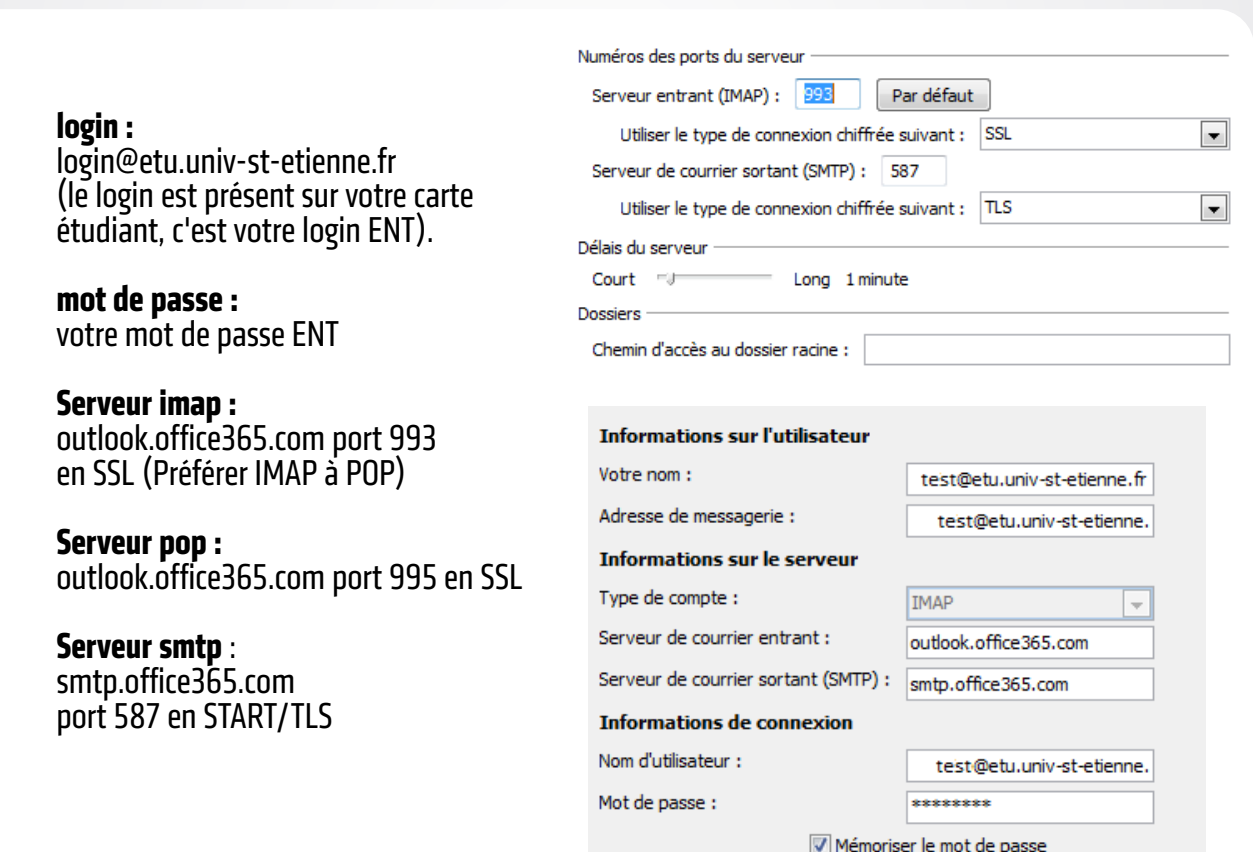

Exiger l'authentification par mot de passe sécurisé (SPA) lors de la connexion

Outils et services numériques Modes d'emploi

 $\frac{1}{2}$ 

 $\mathbf \Omega$